# Министерство науки и высшего образования Российской Федерации Федеральное государственное автономное образовательное учреждение высшего образования «Уральский федеральный университет имени первого Президента России Б.Н. Ельцина»

УТВЕРЖДАЮ Директор по образовательной деятельности

\_\_\_\_\_\_\_\_\_\_\_\_\_\_\_\_\_\_\_ С.Т. Князев

 $\langle \langle \underline{\hspace{15mm}} \rangle \rangle$ 

# **РАБОЧАЯ ПРОГРАММА МОДУЛЯ**

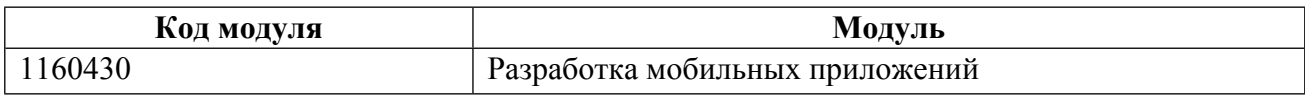

**Екатеринбург**

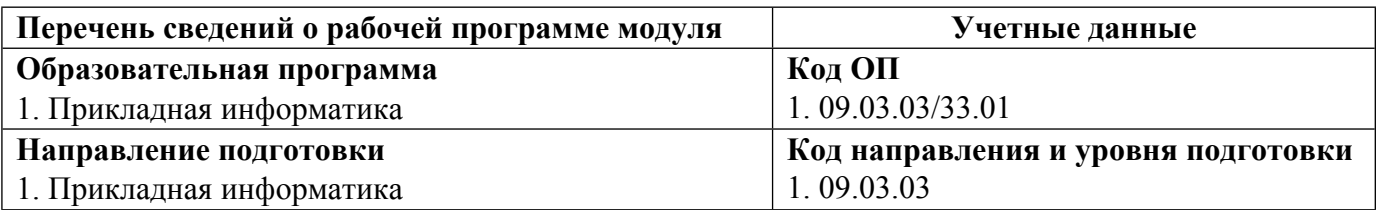

Программа модуля составлена авторами:

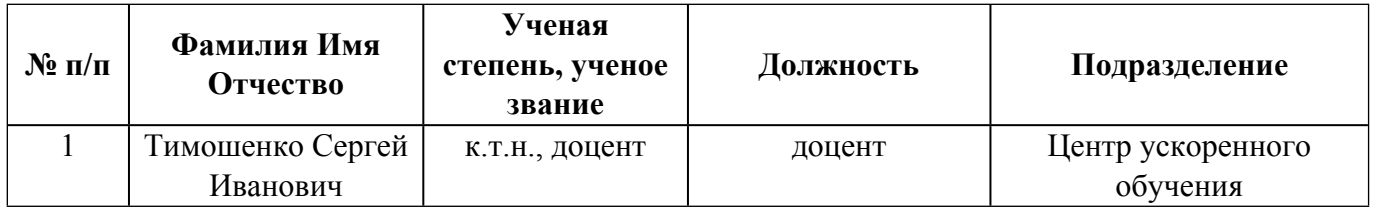

# **Согласовано:**

Управление образовательных программ Р.Х. Токарева

# 1. ОБЩАЯ ХАРАКТЕРИСТИКА МОДУЛЯ Разработка мобильных приложений

#### 1.1. Аннотация содержания модуля

Целью освоения модуля является формирование у студентов основных навыков проектирования и разработки информационных систем в среде разработки, предназначенной для создания приложений под платформы Android и iOS. Также развиваются навыки командной разработки приложений, использования систем контроля версии, создания концепции приложения с нуля, создания и тестирования прототипа приложения и создание кроссплатформенного кода.

#### 1.2. Структура и объем модуля

Таблина 1

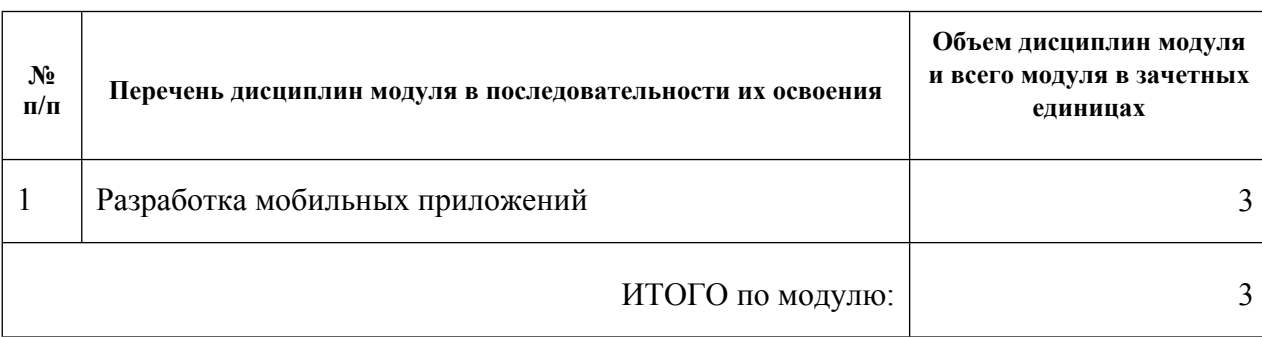

#### 1.3. Последовательность освоения модуля в образовательной программе

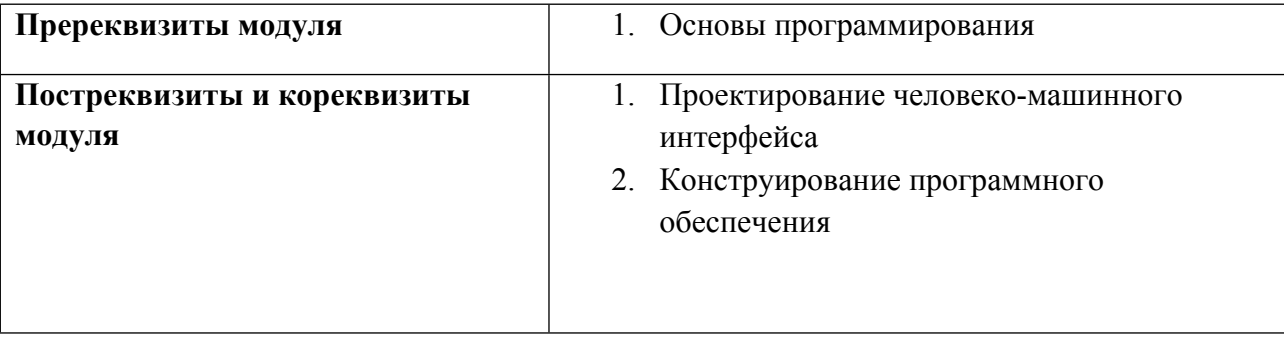

#### 1.4. Распределение компетенций по дисциплинам модуля, планируемые результаты обучения (индикаторы) по модулю

Таблина 2

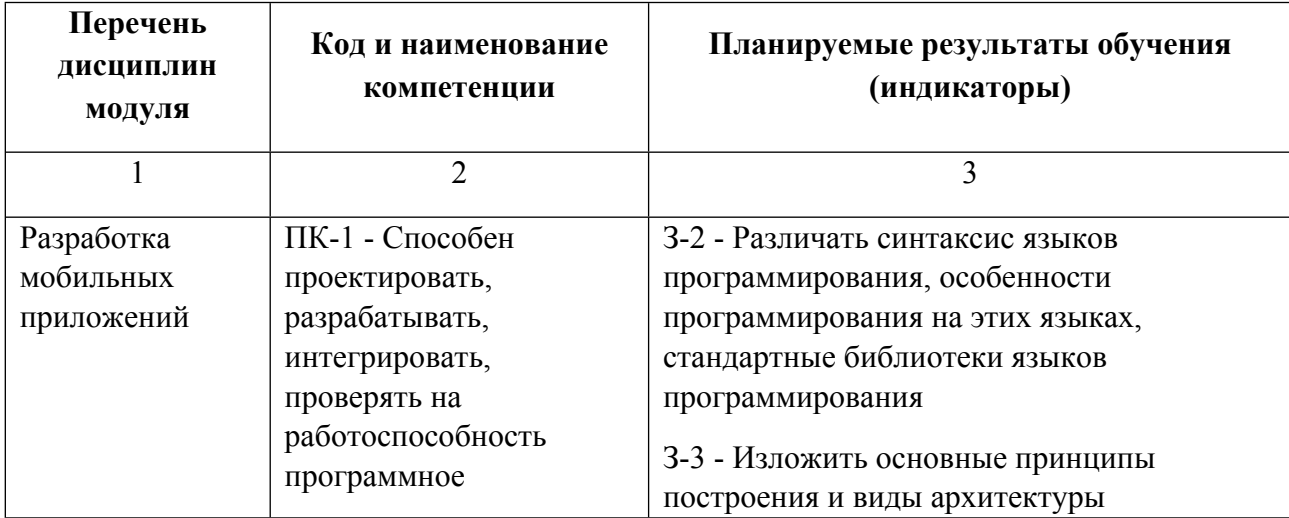

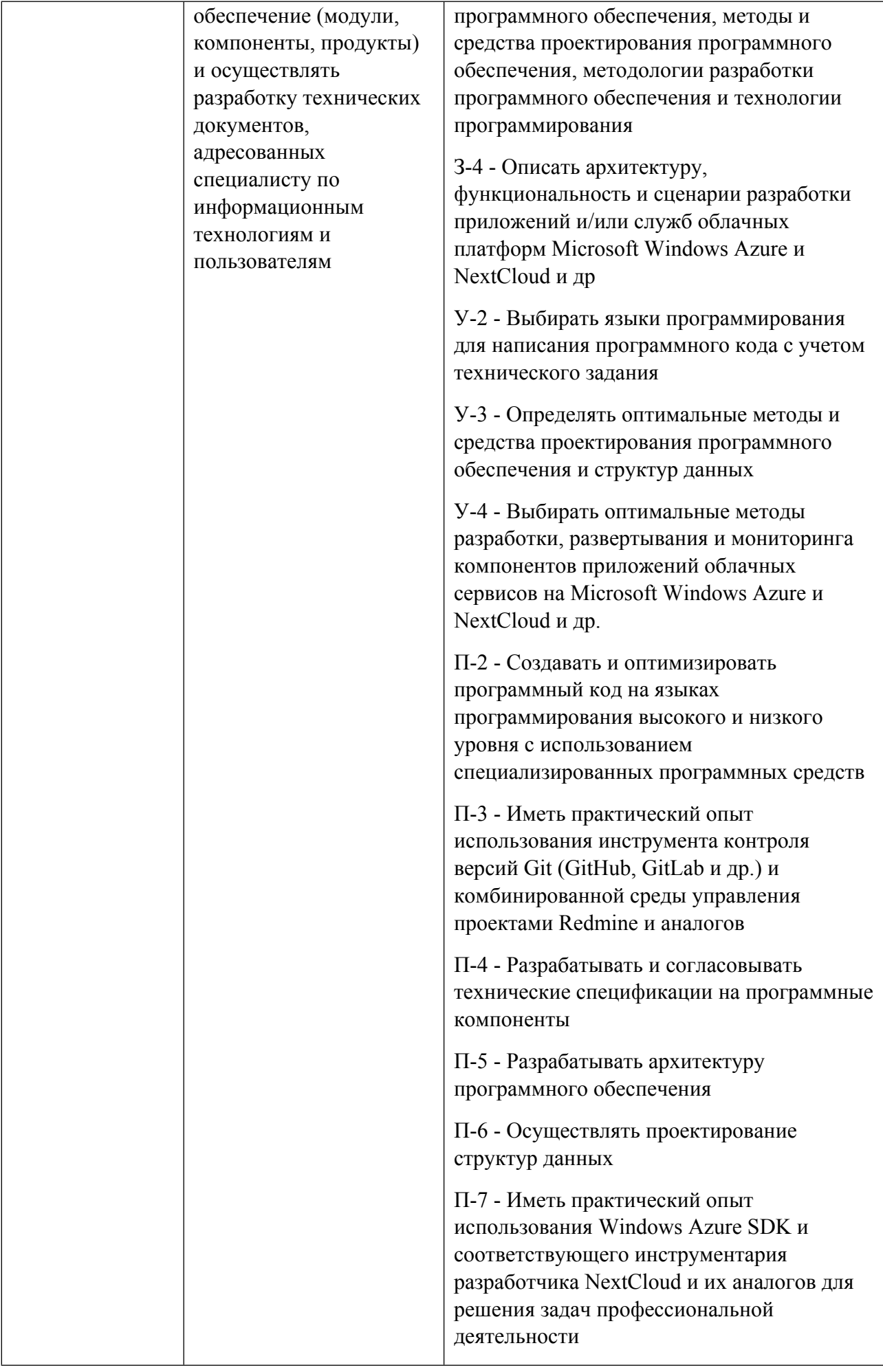

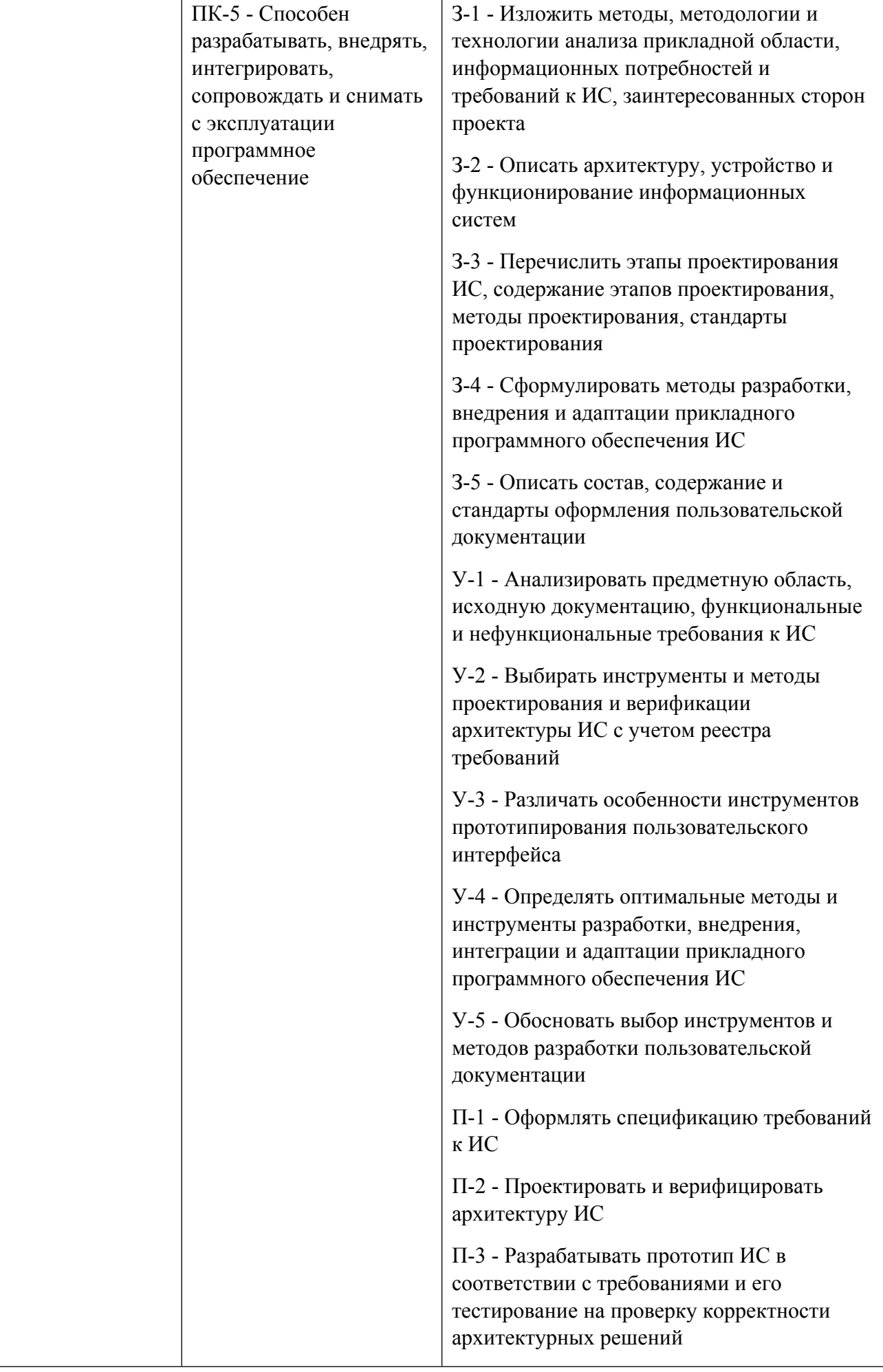

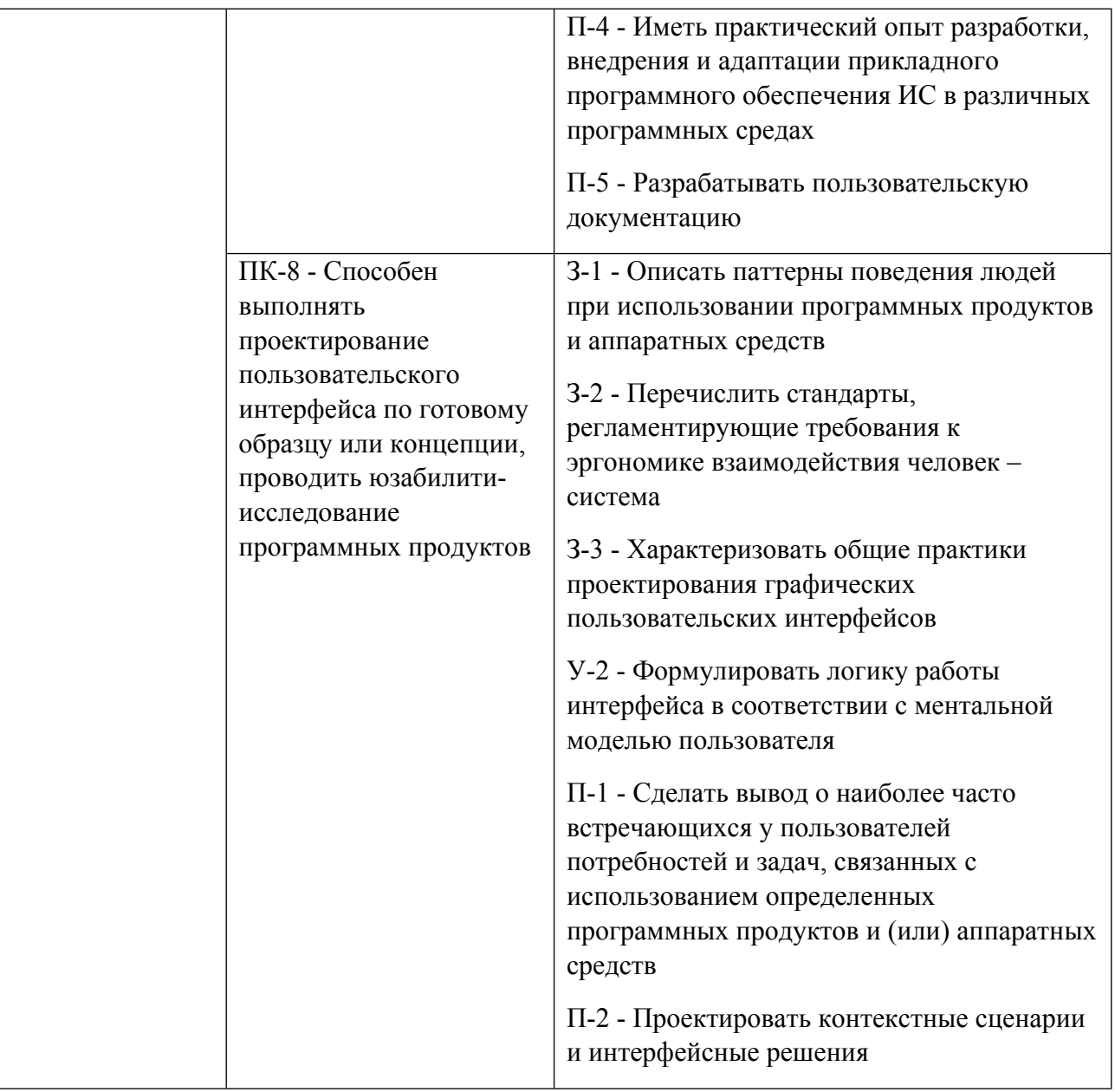

1.5. Форма обучения<br>Обучение по дисциплинам модуля может осуществляться в очной, очно-заочной и заочной формах.

# **РАБОЧАЯ ПРОГРАММА ДИСЦИПЛИНЫ Разработка мобильных приложений**

Рабочая программа дисциплины составлена авторами:

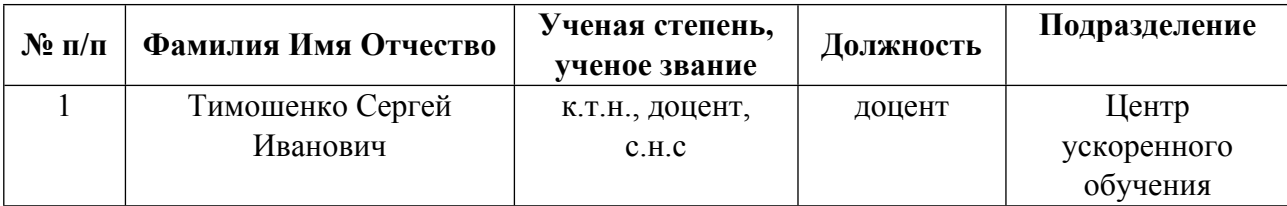

**Рекомендовано учебно-методическим советом института** Радиоэлектроники и информационных технологий - РТФ

Протокол № \_7\_ от \_11.10.2021\_ г.

#### 1. СОДЕРЖАНИЕ И ОСОБЕННОСТИ РЕАЛИЗАЦИИ ДИСЦИПЛИНЫ

Авторы:

- Тимошенко Сергей Иванович, доцент, Центр ускоренного обучения 1.1. Технологии реализации, используемые при изучении дисциплины модуля
- Традиционная (репродуктивная) технология
- С применением электронного обучения на основе электронных учебных курсов, размещенных на LMS-платформах УрФУ
- Разноуровневое (дифференцированное) обучение
	- о Базовый уровень

\*Базовый I уровень – сохраняет логику самой науки и позволяет получить упрошенное, но верное и полное представление о предмете дисциплины, требует знание системы понятий, умение решать проблемные ситуации. Освоение данного уровня результатов обучения должно обеспечить формирование запланированных компетенций и позволит обучающемуся на минимальном уровне самостоятельности и ответственности выполнять задания;

Продвинутый II уровень - углубляет и обогащает базовый уровень как по содержанию, так и по глубине проработки материала дисциплины. Это происходит за счет включения дополнительной информации. Данный уровень требует умения решать проблемы в рамках курса и смежных курсов посредством самостоятельной постановки иели и выбора программы действий. Освоение данного уровня результатов обучения позволит обучающемуся повысить уровень самостоятельности и ответственности до творческого применения знаний и умений.

#### 1.2. Содержание дисциплины

Таблина 1.1

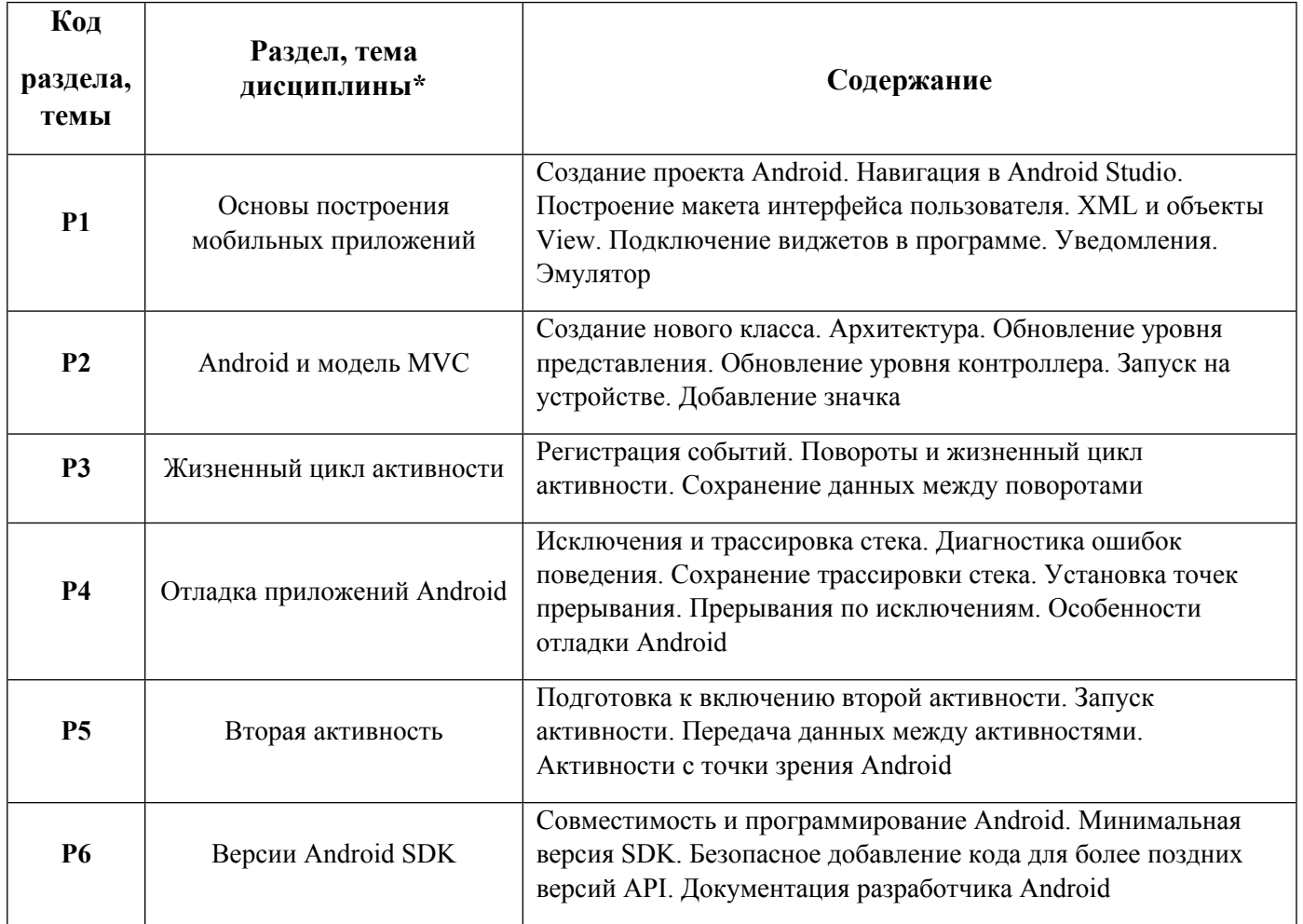

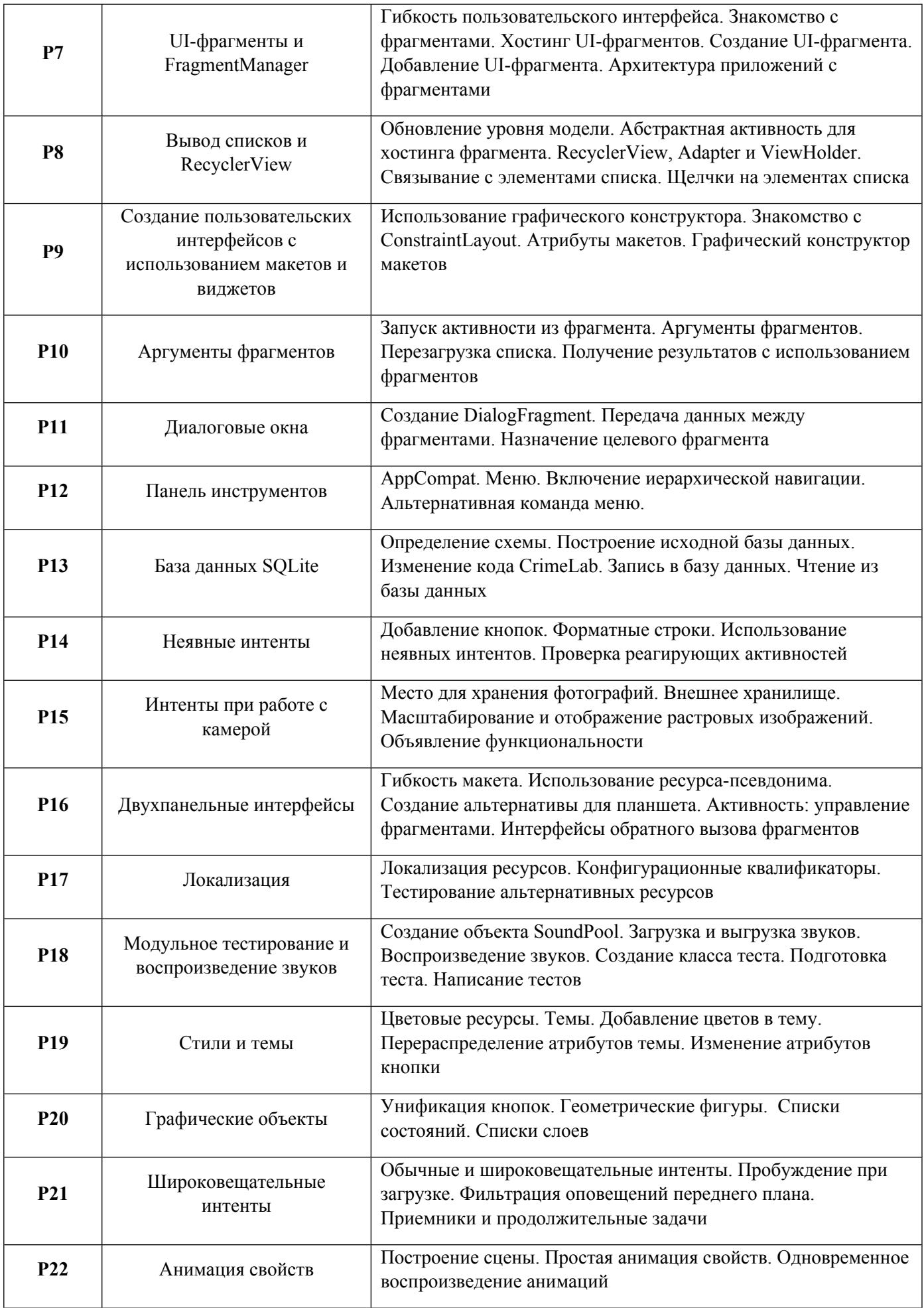

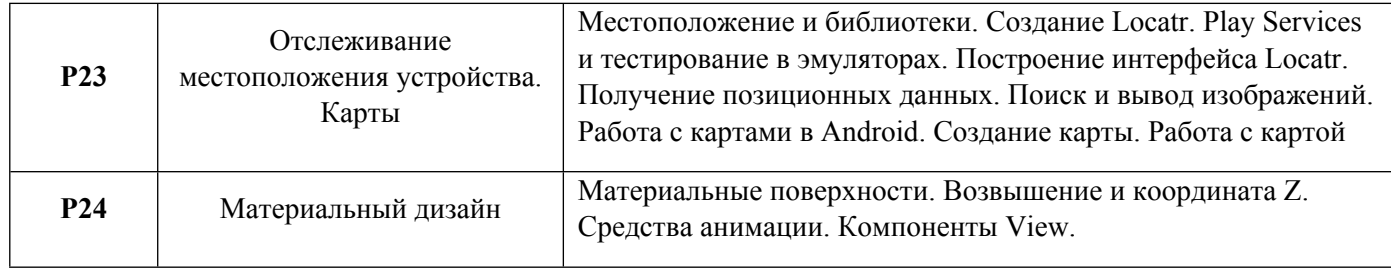

#### 1.3. Направление, виды воспитательной деятельности и используемые технологии

Таблица 1.2

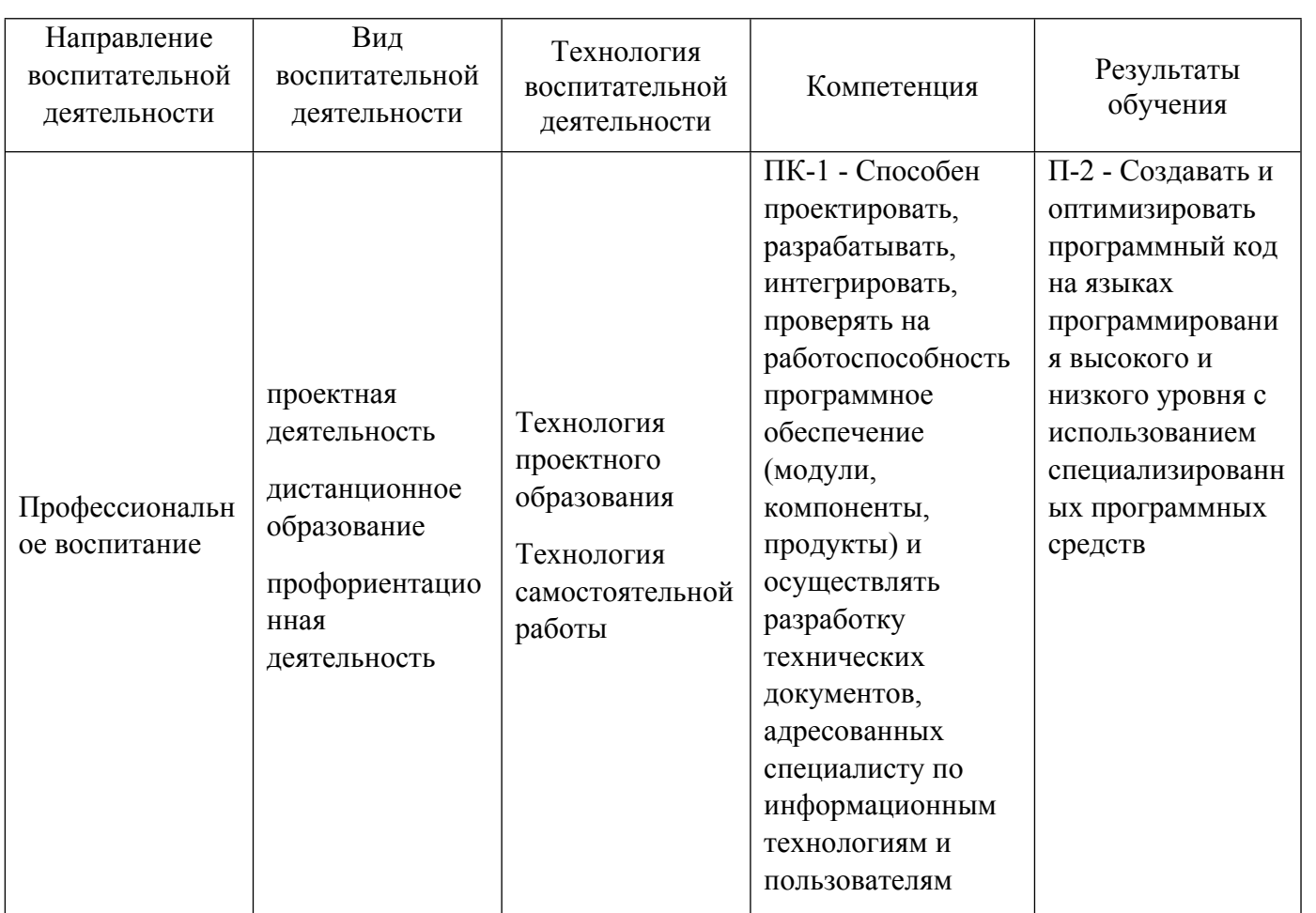

1.4. Программа дисциплины реализуется на государственном языке Российской Федерации .

# **2. УЧЕБНО-МЕТОДИЧЕСКОЕ И ИНФОРМАЦИОННОЕ ОБЕСПЕЧЕНИЕ ДИСЦИПЛИНЫ**

# **Разработка мобильных приложений**

#### **Электронные ресурсы (издания)**

1. ; Введение в разработку приложений для ОС Android; Национальный Открытый Университет «ИНТУИТ», Москва; 2016; https://biblioclub.ru/index.php?page=book&id=428937 (Электронное издание)

2. Пирская, Л. В.; Разработка мобильных приложений в среде Android Studio : учебное пособие.; Южный федеральный университет, Ростов-на-Дону, Таганрог; 2019; https://biblioclub.ru/index.php?page=book&id=598634 (Электронное издание)

3. Соколова, В. В.; Разработка мобильных приложений : учебное пособие.; Издательство Томского

политехнического университета, Томск; 2015; https://biblioclub.ru/index.php?page=book&id=442808 (Электронное издание)

4. Баженова, И. Ю.; Язык программирования Java : практическое пособие.; Диалог-МИФИ, Москва; 2008; https://biblioclub.ru/index.php?page=book&id=54745 (Электронное издание)

5. Гуськова, О. И.; Объектно ориентированное программирование в Java : учебное пособие.; Московский педагогический государственный университет (МПГУ), Москва; 2018; https://biblioclub.ru/index.php?page=book&id=500355 (Электронное издание)

#### **Печатные издания**

1. Харди, Б., Матвеев, Е.; Программирование под Android; Питер, Санкт-Петербург; 2014 (1 экз.)

2. Эспозито, Д.; Архитектура корпоративных мобильных решений : [пер. с англ.].; БХВ-Петербург, Санкт-Петербург; 2014 (1 экз.)

3. Йенер, М., Пальти, И.; Java EE. Паттерны проектирования для профессионалов; Питер, Санкт-Петербург; 2016 (1 экз.)

4. Васильев, А. Н.; Java. Объектно-ориентированное программирование : базовый курс по объектноориентированному программированию.; Питер, Санкт-Петербург [и др.]; 2011 (1 экз.)

# **Профессиональные базы данных, информационно-справочные системы**

Зональная научная библиотека УрФУ: http://lib.urfu.ru

Научная электронная библиотека Elibrary.ru: https://www.elibrary.ru/

Университетская библиотека Online: https://biblioclub.ru/

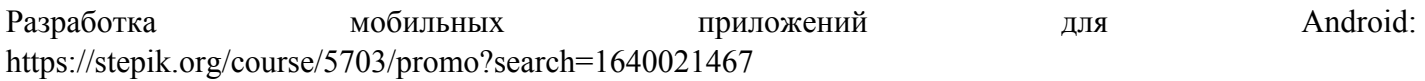

Программирование мобильных платформ: https://stepik.org/course/91970/promo?search=1640021472

Интенсив по программирования на языке Java: https://stepik.org/course/129221/promo?search=1640033461

#### **Материалы для лиц с ОВЗ**

Весь контент ЭБС представлен в виде файлов специального формата для воспроизведения синтезатором речи, а также в тестовом виде, пригодном для прочтения с использованием экранной лупы и настройкой контрастности.

#### **Базы данных, информационно-справочные и поисковые системы**

Государственная публичная научно-техническая библиотека http://www.gpntb.ru

Российская национальная библиотека http//www.rsl.ru

Свободная энциклопедия Википедия https://ru.wikipedia.org/

# **3. МАТЕРИАЛЬНО-ТЕХНИЧЕСКОЕ ОБЕСПЕЧЕНИЕ ДИСЦИПЛИНЫ**

# **Разработка мобильных приложений**

**Сведения об оснащенности дисциплины специализированным и лабораторным оборудованием и программным обеспечением**

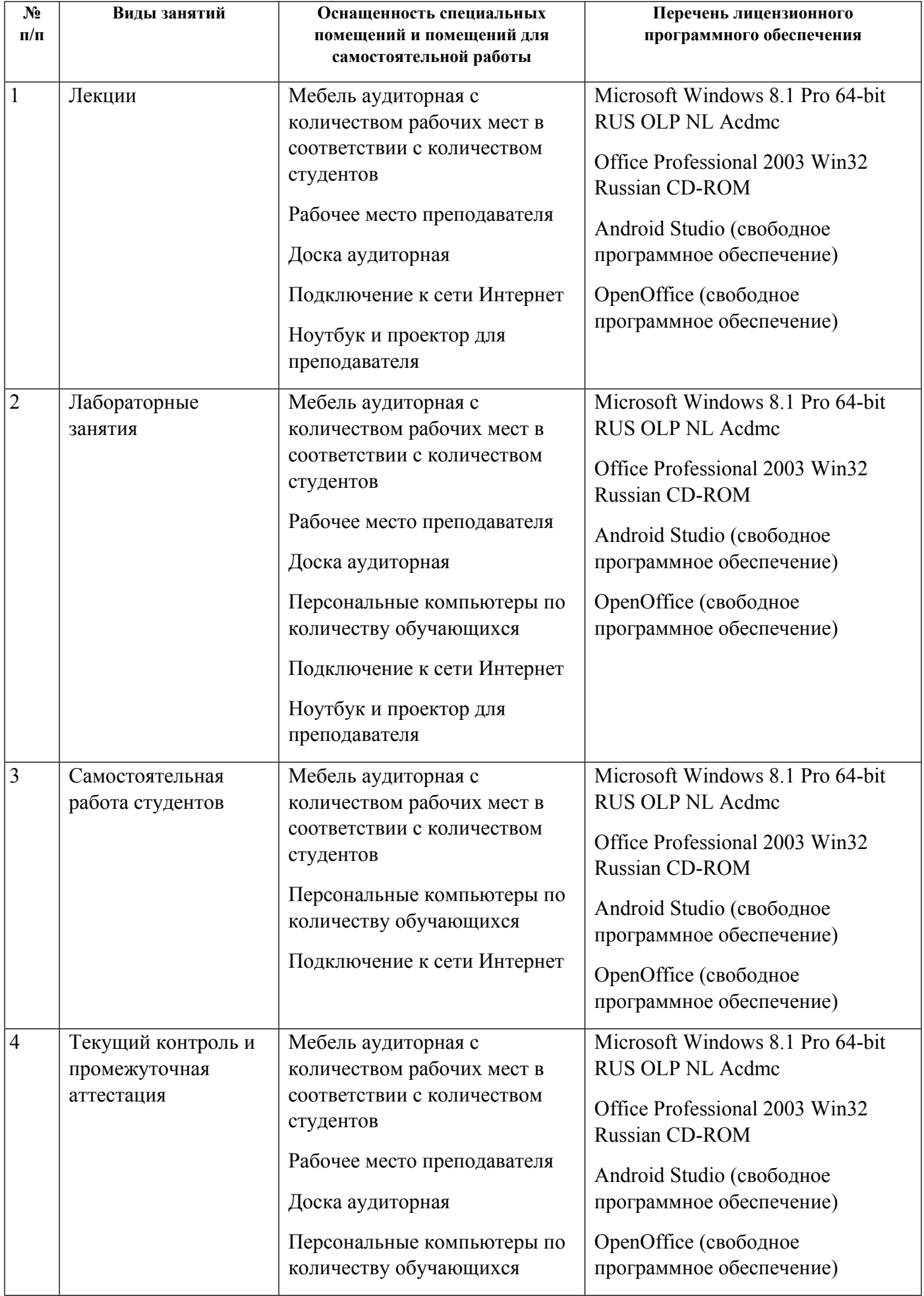

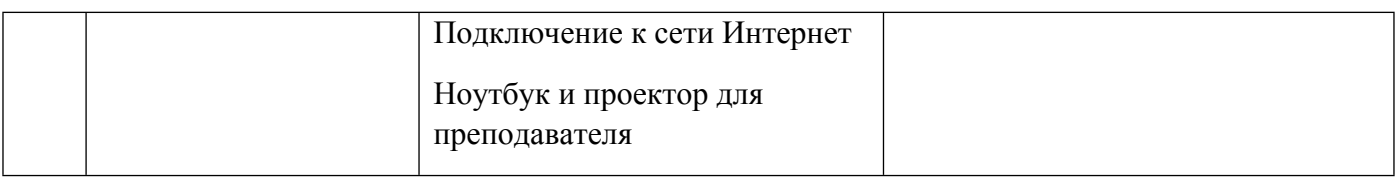